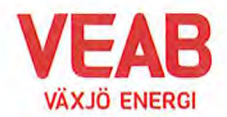

# Protokoll fört vid sammanträde med Växjö Energi Elnät AB:s styrelse

# $§$  7

Ordförande Hugo Hermansson öppnar sammanträdet.

# $\S$  8

Att jämte ordföranden justera dagens protokoll utses Roland Gustbée. I Monica Bernholtz och Martin Elovssons frånvaro tjänstgör Ann-Christin Eriksson och Anders Haggren.

# $§ 9$

## Föregående protokoll.

Föregående protokoll godkänns.

## Beslutsärenden

# $$10$

## Affärsplan fokus 2027 med utblick mot 2033

Förslag till Affärsplan fokus 2027 med utblick mot 2033 har upprättats. Aktuellt förslag till affärsplan genomgås grundligt i seminarieform under dagen.

Styrelsen beslutar,

att anta upprättat förslag till Affärsplan fokus 2027 med utblick mot 2033, med vederbörlig hänsyn tagen till vad som beslutas i Växjö kommuns budget antagen av Kommunfullmäktige.

#### Informationsärenden

# $§$  11

#### a/ VD-rapport

Erik Tellgren redovisar VD-rapporten:

· Ombyggnaden av företagets kontorslokaler fortsätter.

#### b/ Ekonomisk rapport

Det ekonomiska utfallet till och med juli månad presenteras. Utfallet för företaget uppgår till 24 Mkr vilket är 1 Mkr högre än budget för samma period.

Till och med juli månad har företaget investerat 46 Mkr att jämföra med 73 Mkr som är den budgeterade helårssumman.

#### c/ Finansiell rapport

Företagets likviditet bedöms ligga på en tillfredställande nivå.

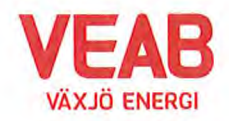

Växjö Energi Elnät AB Org. nr. 556526-8512 2023-08-16, kl. 16.00-16.05

# d/ Övriga frågor

Inga övriga frågor finns att avhandla.

# e/ Ajournering

Sammanträdet ajourneras för genomgång av föreslagen Affärsplan i seminarieform.

# $§$  12

Ordförande Hugo Hermansson förklarar sammanträdet avslutat.

**Sekreterare** 

Tommy Person

Justeras:

**Hugo Hermansson** 

**Roland Gustbée** 

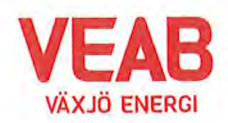

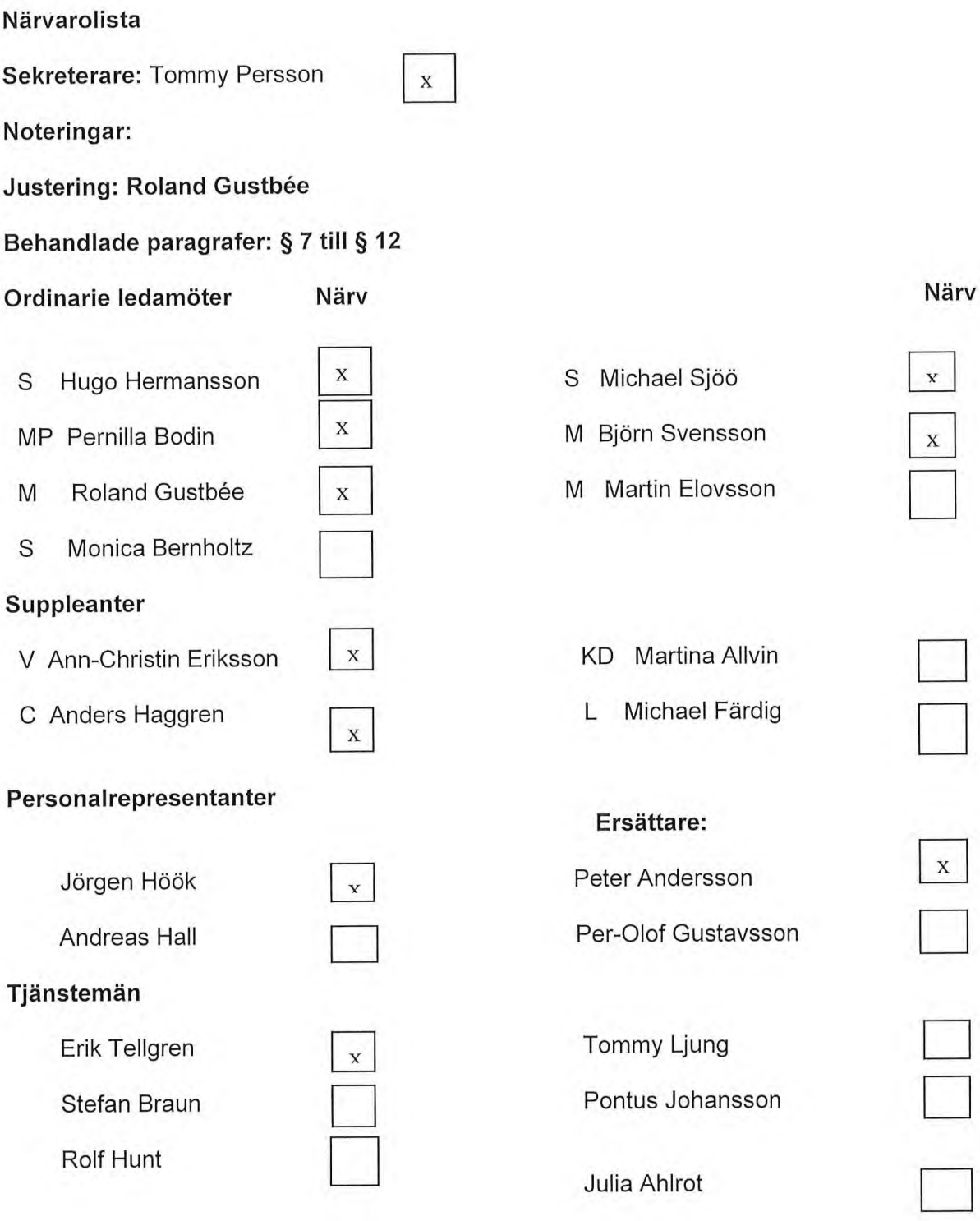

# Övriga närvarande

Håkan Claesson

Controller Kraft och Värme

# Verifikat

Transaktion 09222115557499826082

# Dokument

Protokoll Elnät 2023-08-16 Huvuddokument 3 sidor Startades 2023-09-01 14:55:59 CEST (+0200) av Tommy Persson (TP) Färdigställt 2023-09-04 08:46:27 CEST (+0200)

# Initierare

# Tommy Persson (TP)

Växjö Energi AB tommy.persson@veab.se

# Signerande parter

#### Hugo Hermansson (HH) Växjö Energi AB Hugo.Hermansson@vaxjo.se Signerade 2023-09-04 08:46:27 CEST (+0200)

Roland Gustbée (RG) Växjö Energi AB Roland.Gustbee@vaxjo.se Signerade 2023-09-03 13:23:34 CEST (+0200)

Detta verifikat är utfärdat av Scrive. Information i kursiv stil är säkert verifierad av Scrive. Se de dolda bilagorna för mer information/bevis om detta dokument. Använd en PDF-läsare som t ex Adobe Reader som kan visa dolda bilagor för att se bilagorna. Observera att om dokumentet skrivs ut kan inte integriteten i papperskopian bevisas enligt nedan och att en vanlig papperutskrift saknar innehållet i de dolda bilagorna. Den digitala signaturen (elektroniska förseglingen) säkerställer att integriteten av detta dokument, inklusive de dolda bilagorna, kan bevisas matematiskt och oberoende av Scrive. För er bekvämlighet tillhandahåller Scrive även en tjänst för att kontrollera dokumentets integritet automatiskt på: https://scrive.com/verify

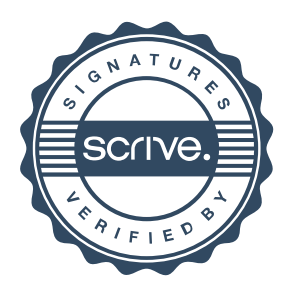